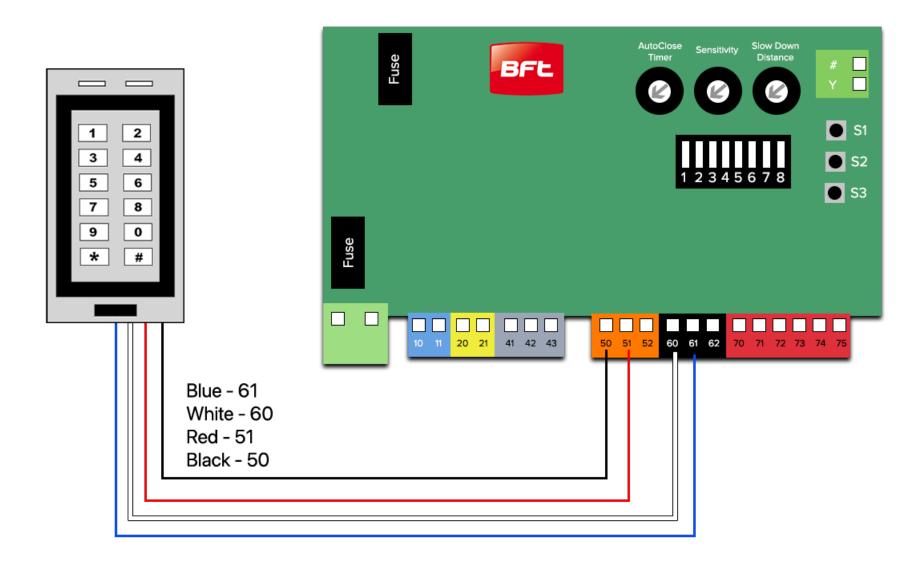

The old batch of ET270 (with white wire & blinking red light in idle state)

# New Batch of ET270 (with purple wire & solid red light in idle state)

#### Setting up Passwords

- Enter Programming mode: [\*][123456][#]
- Add User: [1][User ID (0-999)][#][Password (4-6 digits)][#]
- Exit Programming mode: [\*]

For example: User ID = '0' and Password = '5555'

## [\*][<mark>123456</mark>][#][**1**][0][#][5555][#][\*]

#### Setting up Key cards/Fobs

- Enter Programming mode: [\*][123456][#]
- Add Fob User: [1]
- Tap the fob/card on the keypad
- Exit Programming mode: [\*]

#### **Deleting Passwords**

- Enter Programming mode: [\*][123456][#]
- Delete User: [2][User ID (0-999)][#][Password (4-6 digits)][#]
- Exit Programming mode: [\*]

For example: User ID = '0' and Password = '5555'

### [\*][<mark>123456</mark>][#][**2**][0][#][5555][#][\*]